# **Depósito Pix na Bet365: Guia Completo Para Você? baixar bet vitória**

**Autor: symphonyinn.com Palavras-chave: Depósito Pix na Bet365: Guia Completo Para Você?** 

# **Depósito Pix na Bet365: Guia Completo Para Você?**

Você está pronto para começar a apostar na Bet365, mas não sabe como fazer um **depósito Pix** ? Neste guia completo, vamos te mostrar passo a passo como depositar dinheiro na sua Depósito Pix na Bet365: Guia Completo Para Você? conta Bet365 usando o Pix, a forma mais rápida e segura de realizar transações online no Brasil!

#### **Por que usar o Pix na Bet365?**

O Pix é a forma mais popular e rápida de fazer transações financeiras no Brasil. Na Bet365, ele oferece diversas vantagens:

- **Rapidez:** Seu dinheiro estará disponível na sua Depósito Pix na Bet365: Guia Completo Para Você? conta Bet365 em Depósito Pix na Bet365: Guia Completo Para Você? poucos segundos!
- **Segurança:** O Pix é um sistema de pagamento altamente seguro, garantindo a proteção dos seus dados.
- **Facilidade:** Basta ter um aplicativo bancário e seguir os passos simples que vamos te mostrar.

#### **Como fazer um depósito Pix na Bet365?**

- 1. **Acesse sua Depósito Pix na Bet365: Guia Completo Para Você? conta Bet365:** Abra o site ou aplicativo da Bet365 e faça login na sua Depósito Pix na Bet365: Guia Completo Para Você? conta.
- 2. **Clique em Depósito Pix na Bet365: Guia Completo Para Você? "Depósito":** No menu da sua Depósito Pix na Bet365: Guia Completo Para Você? conta, encontre a opção "Depósito".
- 3. **Selecione "Pix":** Entre as opções de pagamento, escolha "Pix".
- 4. **Informe o valor:** Digite o valor que deseja depositar.
- 5. **Gere o código QR:** A Bet365 irá gerar um código QR exclusivo para o seu depósito.
- 6. **Efetue o pagamento:** Abra o aplicativo do seu banco e utilize a função Pix para escanear o código QR ou inserir a chave Pix da Bet365.
- 7. **Confirmação:** Após o pagamento, você receberá uma confirmação na sua Depósito Pix na Bet365: Guia Completo Para Você? conta Bet365.

#### **Quais são os limites para depósitos via Pix na Bet365?**

- **Valor mínimo:** R\$ 30
- **Valor máximo:** R\$ 20.000

#### **Dicas extras para usar o Pix na Bet365:**

- **Verifique se o seu banco é compatível com o Pix:** A maioria dos bancos brasileiros já oferece o Pix, mas é sempre bom confirmar.
- **Tenha o aplicativo do seu banco instalado:** Para usar o Pix, você precisa ter o aplicativo do seu banco instalado no seu celular.
- **Utilize uma conexão segura:** Certifique-se de estar conectado a uma rede Wi-Fi segura ou dados móveis para evitar problemas de segurança.

#### **Comece a apostar agora!**

Com o Pix, você pode depositar dinheiro na sua Depósito Pix na Bet365: Guia Completo Para Você? conta Bet365 de forma rápida, segura e fácil. Aproveite essa oportunidade para começar a apostar em Depósito Pix na Bet365: Guia Completo Para Você? seus esportes favoritos e ter a chance de ganhar grandes prêmios!

**Promoção especial:** Use o código **PIX365** para ganhar um bônus de boas-vindas de 100% no seu primeiro depósito!

#### **Tabela de informações importantes:**

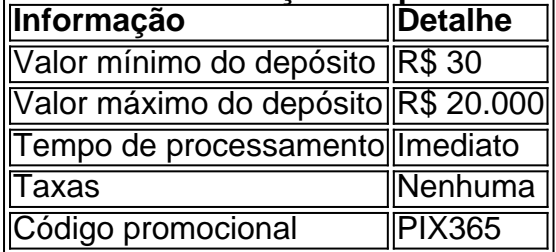

#### **Aproveite essa oportunidade e comece a apostar na Bet365 com o Pix!**

**Observação:** As informações acima são para fins informativos e podem estar sujeitas a alterações. Consulte o site oficial da Bet365 para obter informações atualizadas.

### **Partilha de casos**

### Como Fazer Um Depósito com PIX Bet365: Minha Experiência e Aprendizagem Valiosa 1ª experiência:

Uma vez eu tive a necessidade urgente de fazer um depósito na plataforma Bet365 para continuar jogando. Não tinha dinheiro em Depósito Pix na Bet365: Guia Completo Para Você? mãos e não queria pagar por uma transferência bancária. Entrei no site da Bet365 e fui direto ao menu que mostrava meus recursos, onde percebi a opção "Depósito". 2ª experiência:

Ao selecionar essa opção, um formulário apareceu pedindo o valor desejado. Eu informei R\$ 30 e depois fiz o login para continuar com a operação. A plataforma me perguntou se eu queria utilizar PIX para realizar o depósito.

3ª experiência:

Claro, estava ansioso para fazer essa transição para um método de pagamento mais rápido e fácil. Eu seguiu as instruções da plataforma e gerou-me o código QR através do aplicativo PIX do meu banco.

4ª experiência:

Ao ter o código QR, fiquei em Depósito Pix na Bet365: Guia Completo Para Você? dúvida se precisava copiar ou salvar na minha agenda de telefone, pois não estava acostumado a usar essa tecnologia. De qualquer maneira, seguirei as orientações e coloquei o código no PIX para realizar o depósito.

5ª experiência:

O processo foi inesperadamente rápido e sem problemas. Ao meu ver, não houve atrasos significantes na abertura do fundo. O valor de R\$ 30 estava disponível na minha conta Bet365 em Depósito Pix na Bet365: Guia Completo Para Você? segundos!

Meus resultados:

Com esse novo método de pagamento, pude continuar jogando sem interrupções e meu processo foi muito mais prático. Apesar do PIX não ter atrasos significativos, vale lembrar que o tempo total depende da velocidade das tecnologias empregadas na empresa e no banco onde possuo minha conta.

Conclusão:

A plataforma Bet365 oferece uma experiência de usuário muito agradável com sua Depósito Pix na Bet365: Guia Completo Para Você? integração do PIX para depósitos. Essa opção é ótima, principalmente para jogadores que precisam realizar pagamentos rápidos e confiáveis em

Depósito Pix na Bet365: Guia Completo Para Você? tempo real. Eu aprendi a aproveitar ao máximo essa tecnologia, o que me ajudou a ter uma experiência mais fluida na plataforma Bet365.

## **Expanda pontos de conhecimento**

**Q:** Quantos tempo demora para sacar o dinheiro da Bet365?

A: O tempo para sacar o dinheiro da Bet365 varia entre 1 e 5 dias úteis.

**Q:** Como depositar e sacar na Bet365 usando Pix?

A: Para depositar no site da Bet365, acesse sua Depósito Pix na Bet365: Guia Completo Para Você? conta ou crie uma, se ainda não tiver cadastro. Em seguida, selecione o botão de depósito no canto superior direito da tela e escolha a opção Pix. Informe seu CPF e o valor a ser depositado.

**Q:** Quanto tempo demora para o depósito via Bet365 Pix?

A: O depósito via Bet365 Pix é geralmente pago imediatamente, muitas vezes em Depósito Pix na Bet365: Guia Completo Para Você? menos de dois minutos.

**Q:** Por que o depósito na Bet365 pode ser bloqueado e o que fazer?

A: Se o depósito for bloqueado, verifique se há fundos suficientes disponíveis na sua Depósito Pix na Bet365: Guia Completo Para Você? conta de pagamento. Em alguns casos, o emissor da cartão pode bloquear transações para empresas de jogo. Neste caso, recomendamos entrar em Depósito Pix na Bet365: Guia Completo Para Você? contato com o emissor da sua Depósito Pix na Bet365: Guia Completo Para Você? cartão.

## **comentário do comentarista**

Como administrador de conteúdo do site, abençoo-vos por iniciar no mundo das apostas na plataforma Bet365 e estarei aqui para ajudar. O guia completo sobre o depósito Pix é muito útil e te mostrará como fazer um depósito rápido e seguro em Depósito Pix na Bet365: Guia Completo Para Você? sua Depósito Pix na Bet365: Guia Completo Para Você? conta.

O uso do Pix na plataforma oferece vantagens significativas, incluindo rapidez de acesso aos dados (seu dinhequados estará disponível em Depósito Pix na Bet365: Guia Completo Para Você? poucos segundos), segurança dos dados (utilizando um sistema altamente protegido) e facilidade de uso.

O processo para fazer um depósito Pix na Bet365 é simples: basta acessar sua Depósito Pix na Bet365: Guia Completo Para Você? conta, escolher a opção "Depósito", selecionar "Pix" no menu de pagamentos e seguir as etapas simples que o guia te mostrará.

Quanto aos limites de depósitos via Pix na Bet365, existem um valor mínimo de R\$ 30 e um máximo de R\$ 20.000. É importante verificar se seu banco oferece suporte ao Pix antes de iniciar o processo para garantir uma experiência fluida.

Aproveite também a promoção especial com código "PIX365" que lhe concede um bônus de 100% em Depósito Pix na Bet365: Guia Completo Para Você? seu primeiro depósito, além dos benefícios listados acima.

Para uma experiência ainda melhor, certifique-se de ter o aplicativo do seu banco instalado e estar conectado a uma rede Wi-Fi ou dados móveis seguros.

Finalmente, lembre-se que as informações apresentadas no guia são para fins educacionais e podem ser atualizadas ao visitar o site oficial da Bet365.

Eu estou sempre aqui para ajudar e encorajá-lo nesta nova jornada de apostas na plataforma Bet365! Vamos viver esta experiência juntos, com segurança, rapidez e confiança!

#### **Informações do documento:**

Autor: symphonyinn.com Assunto: Depósito Pix na Bet365: Guia Completo Para Você? Palavras-chave: **Depósito Pix na Bet365: Guia Completo Para Você? baixar bet vitória** Data de lançamento de: 2024-07-22

#### **Referências Bibliográficas:**

- 1. [galera bet excluir conta](/html/galera-bet-excluir-conta-2024-07-22-id-27867.pdf)
- 2. <u>[br4bet saque](/br4bet-saque-2024-07-22-id-14727.pdf)</u>
- 3. <u>[roleta da fortuna](/roleta-da-fortuna-2024-07-22-id-41874.html)</u>
- 4. <u>[aposta time](https://www.dimen.com.br/aid-category-noticias/aposta-time-2024-07-22-id-4778.html)</u>